Neste capítulo é mostrada uma revisão teórica dos aspectos mais importantes utilizados no trabalho, começando pela teoria geral de elasticidade e propagação de ondas em meios anisotrópicos até as formulações de tempo de trânsito, inversão de parâmetros de anisotropia a partir dos dados e construção de modelos sintéticos para o desenvolvimento do trabalho.

### **2.1. Teoria da elasticidade e tensores elásticos para meios anisotrópicos**

Um corpo sujeito a forças externas sofre deformações. Estas forças externas são quantificadas a partir de tensões (força por unidade de área). Os estados de tensão e deformação em um ponto do corpo são grandezas tensoriais e, para o caso tridimensional, tanto o tensor de tensões quanto o tensor de deformações possuem nove elementos cada, ou seja, componentes de tensão e deformação para cada direção dentro do sistema de coordenadas.

Segundo a lei de Hooke, para um modelo considerando pequenas deformações  $(10^{-8})$  (Sheriff & Geldart, 1995), as tensões são diretamente proporcionais às deformações, e o fator de proporcionalidade é função das propriedades elásticas do meio. Na forma matricial, esta relação pode ser expressa como (Figura 1):

$$
\sigma_{ij} = c_{ijkl} \cdot e_{kl} \tag{Eq. 1}
$$

onde σ<sub>ij</sub> é a tensão exercida em um ponto do corpo,  $e_{kl}$  é a deformação que ocorre no ponto quando esta tensão é aplicada e *ijkl c* é a constante de proporcionalidade entre a tensão e a deformação, definida pela lei de Hooke (Chou & Pagano, 1967). Esta relação forma um sistema contendo 81 parâmetros elásticos, onde cada uma das nove componentes de tensão contém nove parâmetros elásticos, relacionados a nove componentes de deformação.

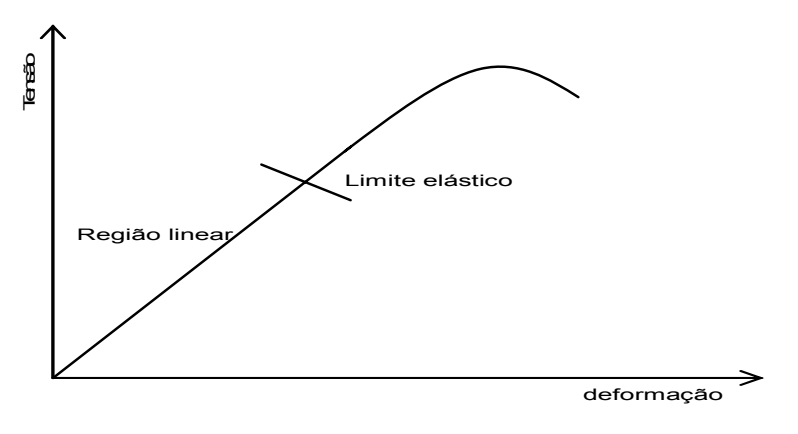

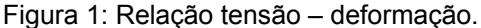

O tensor *ijkl c* é chamado de tensor de rigidez e relaciona tensões com deformações. Se considerarmos o ponto do corpo em equilíbrio estático, as componentes de tensão que atuam sobre as faces do sólido na ausência de momentos de corpo, não geram momento resultante, fazendo com que, para pequenas deformações,  $\sigma_{ij} = \sigma_{ji}$  e  $e_{ij} = e_{ji}$ . Estas duas relações fazem com que os parâmetros elásticos sejam os mesmos com a permuta de *i* e *j* e também com a permuta de *j* e *k*:  $c_{ijkl} = c_{jikl} = c_{jilk}$ , reduzindo o sistema elástico a um sistema de seis relações com seis parâmetros cada (Nayfeh, 1995) - reduzindo os parâmetros da matriz de rigidez de 81 para 36. Número que ainda reduz-se para 21 se considerarmos que existe simetria na energia potencial de deformação elástica *W* (Pšenčík, 2000), ou seja,

$$
c_{ijkl} = \frac{\partial \sigma_{ij}}{\partial e_{kl}} = \frac{\partial^2 W}{\partial e_{ij} \partial e_{kl}} = \frac{\partial^2 W}{\partial e_{kl} \partial e_{ij}} = c_{klij}
$$
  

$$
c_{ijkl} = \begin{bmatrix} c_{1111} & c_{1122} & c_{1133} & c_{1123} & c_{1131} & c_{1112} \\ c_{2222} & c_{2233} & c_{2223} & c_{2231} & c_{2212} \\ c_{3333} & c_{3323} & c_{3331} & c_{3312} \\ c_{2323} & c_{2331} & c_{2312} \\ c_{3131} & c_{3112} \\ c_{1212} \end{bmatrix},
$$
 Eq. 2

este tensor é simétrico em relação à diagonal principal, sendo necessário apenas mostrar um dos lados do tensor.

O mesmo sistema pode ser escrito em uma notação utilizando dois índices (Eq. 3), a chamada notação de Voigt, que define um índice a partir da combinações de dois índices da notação anterior:  $11 \rightarrow 1$ ,  $22 \rightarrow 2$ ,  $33 \rightarrow 3$ ,  $23 \rightarrow 4$ ,  $31 \rightarrow 5$  e  $12 \rightarrow 6$ .

$$
c_{mn} = \begin{bmatrix} c_{11} & c_{12} & c_{13} & c_{14} & c_{15} & c_{16} \\ c_{22} & c_{23} & c_{24} & c_{25} & c_{26} \\ c_{33} & c_{34} & c_{35} & c_{36} \\ c_{44} & c_{45} & c_{46} \\ c_{55} & c_{56} \\ c_{66} \end{bmatrix}.
$$
 Eq. 3

O tensor de rigidez, juntamente com a densidade, são capazes de descrever completamente as propriedades mecânicas de qualquer material elástico (Anderson, 1996). Se existe, por exemplo, alguma dependência direcional da propagação de onda, esta tem que estar descrita dentro dos elementos do tensor. Portanto, a anisotropia é também quantificada através dos componentes do tensor de rigidez (constantes elásticas), e suas simetrias específicas que são conhecidas apenas observando a forma geral deste tensor.

Na cristalografia existem 32 classes de simetrias de cristais que poderiam ser estudadas em termos do tensor de rigidez (Anderson, 1996). Segundo Winterstein (1990), nas rochas podem existir mais simetrias anisotrópicas que as 32 citadas para os cristais. Isto é possível porque as simetrias podem ser criadas a partir de sistemas de fraturas arbitrárias (mesmo que não realistas). Porém, as simetrias mais comuns observadas nas rochas são as mesmas dos cristais, daí a utilização da mesma nomenclatura da cristalografia na anisotropia em rochas. Será descrito aqui apenas as simetrias com interesse para a sismologia (mais comuns). Musgrave (1970), Winterstein (1990) e Artola (2000), discutem os sistemas de simetria comuns para a anisotropia sísmica, descritos brevemente a seguir.

### **2.1.1. Isotropia**

Um material isotrópico é o material com simetria mais alta que pode existir. Não tem dependência direcional de nenhuma constante elástica. Para descrever o tensor elástico desta simetria, apenas duas variáveis são suficientes:  $\lambda e \mu$ , também conhecidas como constantes de Lamé. Neste caso:

$$
c = \begin{bmatrix} \lambda + 2\mu & \lambda & \lambda & 0 & 0 & 0 \\ & \lambda + 2\mu & \lambda & 0 & 0 & 0 \\ & & \lambda + 2\mu & 0 & 0 & 0 \\ & & & 2\mu & 0 & 0 \\ & & & & 2\mu & 0 \\ & & & & & 2\mu \end{bmatrix}.
$$
 Eq. 4

### **2.1.2. Simetria VTI**

Simetria transversalmente isotrópica com eixo vertical ou VTI (abreviatura do termo em inglês *vertical transversal isotropy*). É o modelo mais estudado e com maior aplicação prática de simetria hexagonal. No caso de um meio VTI, cinco constantes são necessárias para descreve-lo completamente (Nayfeh, 1995; Thomsen, 1986), como observado na Eq. 5. Este tipo de anisotropia pode ser associado a material fino acamadado, ou seja, camadas horizontais pouco espessas (Backus, 1962), e/ou estruturas onde partículas individuais são alinhadas em uma direção preferencial. (Figura 2). O eixo de simetria é orientado na direção perpendicular às camadas, no caso o eixo vertical. Na prática, qualquer seqüência de camadas horizontais isotrópicas com material não fraturado pode ser considerado um material com anisotropia transversalmente isotrópica.

Este tipo de anisotropia é também chamado de anisotropia polar (Thomsen, 2002), devido a invariância das propriedades à direção de propagação da onda dentro de planos perpendiculares ao eixo de simetria (ou, a existência de apenas um polo de simetria rotacional).

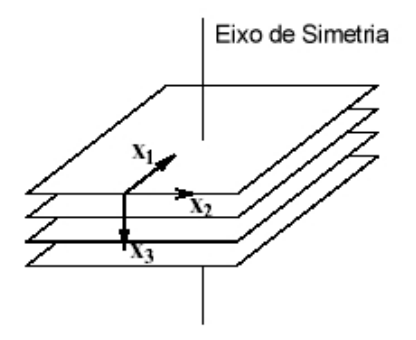

Figura 2: Esquema para a simetria VTI, onde  $x_3$  é o plano vertical (extraído de Kuhnel, 1998).

$$
c = \begin{bmatrix} c_{11} & c_{12} & c_{13} & 0 & 0 & 0 \\ & c_{11} & c_{13} & 0 & 0 & 0 \\ & & c_{33} & 0 & 0 & 0 \\ & & & c_{44} & 0 & 0 \\ & & & & c_{44} & 0 \\ & & & & & c_{66} \end{bmatrix}, \qquad \text{Eq. 5}
$$

onde 2  $\frac{11 \cdot 12}{2}$  $c_{66} = \frac{c_{11} - c_{12}}{2}$ .

# **2.1.3. Simetria HTI**

Simetria transversalmente isotrópica com eixo horizontal ou HTI (abreviatura do termo em inglês *horizontal transversal isotropy*). O número de constantes elásticas é o mesmo do caso anterior (Figura 3), porém este tipo de anisotropia se comporta de maneira muito diferente com relação a resposta sísmica devido ao eixo de simetria não ser a direção de propagação com afastamento zero. Geralmente é causado por um regime de tensões horizontais não uniforme atuando numa rocha não acamadada gerando fraturas verticais em uma direção (azimute) dominante.

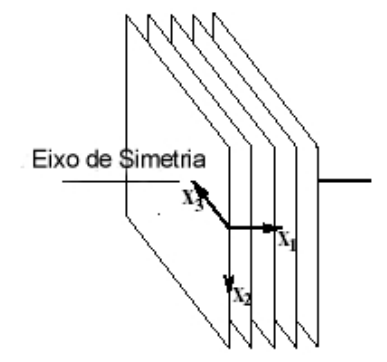

Figura 3: Esquema para a simetria HTI, onde  $x_2$  é o plano vertical (extraído de Kuhnel, 1998)

Nota-se que a Eq. 6 é muito similar a Eq. 5, mudando apenas a posição das componentes  $c_{12}$  e  $c_{13}$ . Esta mudança na posição significa uma rotação do eixo de simetria de 90 graus (comparar Figura 2 e Figura 3).

$$
c = \begin{bmatrix} c_{11} & c_{13} & c_{13} & 0 & 0 & 0 \\ & c_{11} & c_{12} & 0 & 0 & 0 \\ & & c_{33} & 0 & 0 & 0 \\ & & & c_{44} & 0 & 0 \\ & & & & & c_{44} & 0 \\ & & & & & & & c_{66} \end{bmatrix}
$$
 Eq. 6

# **2.1.4. Simetria ortorrômbica**

Uma simetria ortorrômbica pode ser construída a partir de uma seqüência sedimentar horizontal (VTI, Figura 2) que contem fraturas verticalmente alinhadas (HTI, Figura 3), como na Figura 4. O número de constantes elásticas que são necessárias para descrever esta simetria cresce para nove (Eq. 7), Tal simetria é representada pela expressão matricial da Eq. 7:

$$
c = \begin{bmatrix} c_{11} & c_{12} & c_{13} & 0 & 0 & 0 \\ c_{22} & c_{23} & 0 & 0 & 0 \\ c_{33} & 0 & 0 & 0 \\ c_{44} & 0 & 0 & 0 \\ c_{55} & 0 & 0 & c_{66} \end{bmatrix}
$$
 Eq. 7

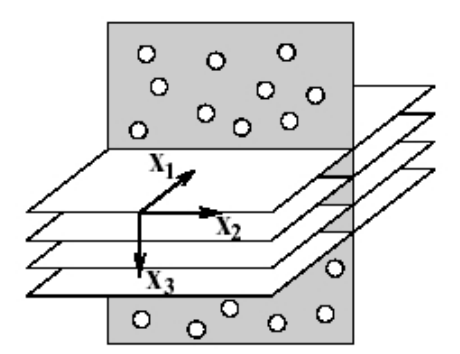

Figura 4: Esquema para a simetria ortorrômbica (Extraído de Kuhnel, 1998).

# **2.1.5. Simetria Monoclínica**

Um sistema monoclínico precisa de 13 constantes elásticas para ser completamente descrito, como está representado na Eq. 8:

$$
c = \begin{bmatrix} c_{11} & c_{12} & c_{13} & 0 & 0 & c_{16} \\ c_{22} & c_{23} & 0 & 0 & c_{26} \\ c_{33} & 0 & 0 & c_{36} \\ c_{44} & c_{45} & 0 \\ c_{55} & 0 \\ c_{66} \end{bmatrix}
$$
 Eq. 8

 Pode ser construído como uma combinação de seqüência sedimentar horizontal (VTI) contendo fraturas com direções arbitrárias, porém diferente da direção normal ao plano das camadas (Winterstein, 1990).

Uma ilustração para a simetria monoclínica seria uma um sistema como o da Figura 4, com a diferença que os dois sistemas de fraturas não são perpendiculares entre si.

### **2.2. Propagação de onda em meios anisotrópicos**

A propagação de ondas em meios elásticos pode ser quantificada a partir da equação de equilíbrio da teoria da elasticidade (Chou & Pagano, 1967) e do principio de d'Alembert, introduzindo forças de inércia para transformar o problema num problema dinâmico (Achenbach, 1975):

$$
\sigma_{ij,j} + f_i = \rho u_{i,u} \,, \tag{Eq. 9}
$$

onde σ é a componente de tensão, *f* é uma força de corpo, ρ é uma função de massa ou densidade e *uj* é a componente de deslocamento da partícula. Esta equação também pode ser escrita em termos do deslocamento:

$$
\left(c_{ijkl} \cdot u_{k,l}\right)_{,j} + f_i = \rho \cdot u_{i,tt} \tag{Eq. 10}
$$

Para um meio anisotrópico e heterogêneo, a equação de movimento é uma equação linear vetorial diferencial parcial de segunda ordem com coeficientes variáveis. Não possui uma solução analítica fechada (Pšenčík, 2000), sendo calculada com o auxílio de métodos numéricos, como diferenças finitas, ou com uma solução assintótica como por exemplo o traçado do raio (Červený, 2001). Se o meio é anisotrópico e homogêneo, os parâmetros elásticos e as densidades são constantes e Eq. 10 pode ser escrita como:

$$
c_{ijkl} \cdot u_{k,j} + f_i = \rho \cdot u_{i,tt} \quad , \tag{Eq. 11}
$$

que é uma equação vetorial diferencial parcial de segunda ordem, porém com solução analítica conhecida e citada em várias referencias, como Nayfeh (1995), Rose (1999), Anderson (1996), Kühnel (1988), Pšenčík (2000) e Červený (2001). A revisão a seguir é baseada nesses trabalhos.

A solução de comportamento mais simples (Pšenčík, 2000) para esta equação é a solução utilizando ondas planas:

$$
\omega(x_m, t) = A \exp[-i\omega(t - \tau(x_m))]
$$
 Eq. 12

onde ω é uma função geral que corresponde a uma solução da equação elastodinâmica, podendo ser, por exemplo, deslocamento ou componente de tensão, *A* é uma constante, normalmente chamada de amplitude, *w* é a freqüência circular ou  $w = 2\pi f = 2\pi / \frac{\pi}{T}$  onde *f* é a frequência, e *T* é o período; o símbolo *t* denota o tempo e  $\tau(x_i)$ é uma função linear de  $x_i$ 

$$
\tau(x_m) = p_i x_i \tag{Eq. 13}
$$

onde *pi* é constante, e possivelmente um número complexo. A equação

$$
t - \tau(x_m) = t - p_i x_i = \text{constant},
$$
 Eq. 14

significa que para um certo tempo *t*, as coordenadas espaciais  $x_i$  formam um plano, e, ao mesmo tempo, a exponencial de (Eq. 12) possui uma fase constante. Note que  $\omega$ é constante para este plano, portanto, o plano na equação (Eq. 14) é chamado frente de fase, e, a onda associada a ele é chamada de onda plana.

Existem pelo menos duas maneiras de obter soluções utilizando ondas planas: Aplicando a transformada de Fourier na solução de tempo harmônico ou a partir do uso de sinais transientes como tentativa de solução na equação elastodinâmica. Utilizando uma tentativa de solução como forma de encontrar um resultado, será aplicada a seguinte equação:

$$
u_i(x_m, t) = U_i F(t - T(x_m)).
$$
 Eq. 15

Aplicando a equação (Eq. 15) na equação (Eq. 11) e considerando-se  $f_i = 0$ para simular uma situação onde as forças externas ao problema não estão sendo levadas em conta, temos:

$$
a_{ijkl} u_{k,ij} - u_{i,tt} = 0, \qquad \qquad \text{Eq. 16}
$$

com  $a_{ijkl} = c_{ijkl}/\rho$ . Resultando em:

$$
a_{ijkl}U_k p_l p_j - U_i = 0,
$$
 Eq. 17

usando  $p_i = N_i/c$  na equação anterior, onde  $c$  é a velocidade na qual a frente de fase se move, tem-se:

$$
\left(\Gamma_{ik} - c^2 \delta_{ik}\right) U_k = 0\,,\tag{Eq. 18}
$$

onde Γ é a matriz de Christoffel e a equação  $\Gamma_{ik} = a_{ijkl}N/N_i$  é chamada equação de Christoffel, que também pode ser escrita como  $\Gamma_{ik} = a_{ijkl} p_l p_j$ . A melhor maneira de calcular a solução da equação do movimento é encontrando os autovalores e autovetores da matriz de Christoffel. Na Eq. 18, os autovalores correspondem ao quadrado da velocidade de fase  $c^2$  e a orientação dos autovetores corresponde aos vetores *Uj* . O calculo dos autovalores pode ser feito a partir do determinante:

$$
\det(\Gamma_{ik} - c^2 \delta_{ik}) = 0.
$$
 Eq. 19

A solução dos autovalores dará três pares de velocidade de fase  $\pm c^{(m)}$ , geralmente valores reais e diferentes. As velocidades correspondem a três pares de ondas propagando em um meio anisotrópico. Cada par corresponde a duas ondas propagando a uma mesma velocidade de fase em sentidos opostos. Considerando apenas as ondas propagando na direção positiva, se eles forem diferentes entre si, os autovetores podem ser determinados e são também únicos; ainda se a matriz é real e simétrica (o que é o caso da matriz de Christoffel), os autovetores são mutuamente perpendiculares. Isto significa que três diferentes ondas se propagam em um meio homogêneo e anisotrópico e diferem não somente pela velocidade de fase, mas também pela sua polarização, isto é, pela direção dos autovetores  $g_i^{(m)}$  que especifica a direção do vetor de movimento da partícula  $u_i$ . As partículas se movem ao longo das "linhas" especificadas por  $g_i^{(m)}$ . Esta polarização é chamada de polarização linear.

A situação é diferente quando dois autovetores da matriz de Christoffel coincidem. Este caso é chamado degenerado. Os autovetores coincidentes correspondem a autovalores coincidentes, e esta direção é conhecida singular. Em um meio isotrópico, esta singularidade acontece para todas as direções e em um meio anisotrópico ocorre somente em algumas direções especiais.

A solução da onda plana na equação (Eq. 11) em um meio homogêneo e anisotrópico tem, portanto, a seguinte forma:

$$
u_i(x_m, t) = A^{(k)} g_i^{(k)} F\left(t - \frac{N_i x_i}{c^{(k)}}\right),
$$
 Eq. 20

onde  $A^{(k)}$  é uma constante arbitrária e geralmente um número complexo,  $c^{(k)}$  e  $g_i^{(k)}$  são, respectivamente, as velocidades de fase da onda e o vetor de polarização da partícula de uma das ondas que se propagam nesse meio. *F* é uma função analítica normalmente exponencial, como na Eq. 12. Usualmente, o resultado para o plano que tem o maior valor de velocidade de fase e é mais próximo da direção de fase normal *Ni* é chamado de onda quasi-compressional ou onda *qP*. As outras duas ondas são chamadas de ondas quasi-cisalhantes ou ondas *qS* (*qS*1 e *qS*2).

O cálculo dos coeficientes de reflexão e transmissão é feito considerando dois semi-espaços homogêneos e anisotrópicos separados por uma interface Σ . Os valores de densidade e parâmetros elásticos nos dois semi-espaços são definidos, e as condições de continuidade são geradas a partir da continuidade de deslocamentos e de tensões através da interface Σ .

# **2.3. Aproximações dos parâmetros dos tensores elásticos**

As rochas são anisotrópicas por natureza. A própria gênese (sedimentação, tectonismo, etc.) se encarrega de tornar as propriedades das rochas dependentes da direção (Oliveira & Brito, 1998). Porém, muitos dos procedimentos utilizados para o tratamento de dados provenientes de medidas das rochas (como é o caso da sísmica) são feitos a partir de considerações isotrópicas, devido a simplicidade das equações, a dificuldade de obtenção de parâmetros de anisotropia confiáveis e também pela premissa de que a existência da anisotropia geralmente não causa erros grosseiros quando estas simplificações são consideradas.

Com o passar do tempo, cresceu a necessidade de obtenção de um modelo geológico mais preciso, e a quantificação da anisotropia passou a ser um assunto muito discutido na literatura (Banik, 1984; Thomsen, 1986; Wright, 1987; Mensch & Rasolofosaon, 1997; Berryman et al., 1999; entre outros). A definição de uma melhor maneira de "medir" anisotropia está na escolha dos parâmetros utilizados para representá-la, que usualmente são os próprios coeficientes elásticos do tensor de

rigidez (*stiffness*) ou parâmetros derivados diretamente de premissas e aproximações destes coeficientes tornando-os atraentes, principalmente pela simplicidade. Sem dúvida o melhor exemplo é o caso dos parâmetros de Thomsen (Thomsen, 1986).

Estes parâmetros foram definidos para um meio transversalmente isotrópico, com eixo de simetria vertical (VTI) e revolucionaram a quantificação da anisotropia na área de exploração sísmica. A partir de uma tentativa de correlação da anisotropia observada nas velocidades de propagação de onda com os coeficientes elásticos, conseguiu-se uma separação entre o efeito da anisotropia e o das "quantidades isotrópicas" (Tsvankin, 1996). As principais vantagens do tratamento de dados sísmicos utilizando a notação dos parâmetros de Thomsen são as expressões de sobretempo normal (*normal moveout)* continuarem bastante simples. Também pode ser salientado que as velocidades de propagação são separadas de acordo com o afastamento utilizado na aquisição e que a propagação da onda convertida P-SV também é equacionada de maneira simples para este tipo de convenção. Adicionalmente, estes coeficientes podem ser considerados como medidas do grau de anisotropia e fornecem um melhor entendimento dos efeitos de propagação que o uso das constantes de rigidez.

Pela notação definida por Thomsen, um meio VTI pode ser definido a partir de cinco constantes elásticas:

$$
V_{P0} \equiv \sqrt{\frac{c_{33}}{\rho}}, \qquad \qquad \text{Eq. 21}
$$

$$
V_{S0} \equiv \sqrt{\frac{c_{44}}{\rho}}, \qquad \qquad \text{Eq. 22}
$$

$$
\varepsilon = \frac{\varepsilon_{11} - \varepsilon_{33}}{2\varepsilon_{33}} = \frac{V_P(90^\circ) - V_P(0^\circ)}{2V_P(0^\circ)},
$$
 Eq. 23

$$
\delta = \frac{(c_{13} - c_{44})^2 - (c_{33} - c_{44})^2}{2c_{33}(c_{33} - c_{44})} = \frac{1}{2} \left( \frac{V_{INT}^2}{V_p (0^\circ)^2} - 1 \right), \text{e}
$$
 Eq. 24

$$
\gamma \equiv \frac{c_{66} - c_{44}}{2c_{44}} \, .
$$
 Eq. 25

Os parâmetros adimensionais  $\varepsilon$ ,  $\delta$  e  $\gamma$  vão a zero no meio isotrópico e definem anisotropia fraca ou forte. O parâmetro ε é chamado de anisotropia da onda qP e pode ser entendido como a razão fracionária entre as velocidades compressionais vertical e horizontal. O parâmetro γ tem o mesmo significado só

que para a onda cisalhante equivalente à SH. O parâmetro  $\delta$  é responsável pela variação da velocidade da onda P em ângulos próximos a vertical (Thomsen, 1986). O termo  $V_{INT}$  na Eq. 24 representa a velocidade intervalar calculada a partir da velocidade NMO em cada camada (Elapavuluri, 2003).  $V_p(0^{\degree})$  é o valor da velocidade da onda P no ângulo de <sup>0</sup>° (vertical) e  $V_{p}(90°)$  é o valor da velocidade da onda P no ângulo de 90° (horizontal).

Um caso muito especial reportado na literatura, embora seja uma anisotropia baseada em conveniência matemática e sua existência na natureza não é comum (Thomsen, 1986. Tsvankin & Thomsen, 1995), é quando  $\delta = \varepsilon$ . Este caso é conhecido como anisotropia elíptica, e possui características especiais de propagação, com equações bastante simplificadas. Também o conceito de anisotropia fraca  $(|\delta| \ll 1, |\varepsilon| \ll 1, e | \gamma| \ll 1)$  é definido em Thomsen (1986). Este é um caso comumente encontrado na natureza e tem como vantagem o fato de que todas as equações quadráticas sejam aproximadas para equações lineares bastante simples e razoavelmente precisas, devido ao valor muito pequeno dos parâmetros. São extremamente úteis em problemas de modelagem, inversão e processamento. Porém, estas simplificações não foram utilizadas neste trabalho.

Após a criação dos parâmetros de Thomsen, que são válidos apenas para meios VTI, alguns outros autores propõem generalizações para simetrias arbitrárias. Segundo Mensch & Rasolofosaon (1997), o primeiro trabalho de generalização dos parâmetros de Thomsen para simetrias mais baixas foi o de Sayers (1994), que restringiu sua análise para a onda *qP*. Então Mensch & Rasolofosaon (1997) ampliaram a análise para as ondas *qS* , derivando um conjunto completo de parâmetros de anisotropia similares aos de Thomsen, inclusive com a formulação simplificada para a anisotropia fraca.

Em Tsvankin (1997c) existe uma definição dos parâmetros de anisotropia para o meio ortorrômbico, também baseado em Thomsen (1986) e Sayers (1994). A definição dos parâmetros segue a mesma metodologia de definição das velocidades verticais  $Vp$  e  $Vs$  além dos parâmetros  $\varepsilon$ ,  $\delta$  e  $\gamma$  para diferentes planos de referência.

### **2.4. Processamento de dados sísmicos em meios anisotrópicos**

O processamento de sinais para um dado sísmico é uma metodologia que não tem solução única, dependendo entre outras coisas, da pessoa que executa o processamento, do tipo de dados e algoritmos em mãos, da qualidade dos dados e da capacidade computacional. Entretanto, para um dado de sísmica de reflexão, o procedimento é, em geral, o listado abaixo, sabendo-se que não necessariamente precisa ser executado nesta ordem (Yilmaz, 2001; Sheriff & Geldart, 1995):

- 1. Reagrupar os dados em grupos de dados com o mesmo ponto de reflexão (agrupamentos em CMP, CRS, etc.);
- 2. Utilizar filtros para tentar corrigir perdas existentes durante a propagação, como o espalhamento geométrico e a perda das altas freqüências;
- 3. Utilizar aproximações da formulação de tempo de transito para conseguir uma estimativa da velocidade no meio a partir apenas dos dados disponíveis (análise de velocidade);
- 4. Utilizar algoritmos baseados nas aproximações de tempo de trânsito e na propagação de onda, com a função de velocidade estimada do próprio dado, para retirar o efeito do afastamento no levantamento sísmico (Liner, 1999), gerando sinais de afastamento nulo (*zero offset*);
- 5. Corrigir o efeito de grandes inclinações nas interfaces através de um procedimento chamado DMO (*dip moveout*).
- 6. Reposicionar os dados de maneira correta de acordo com as posições de seus respectivos receptores (migração).
- 7. Somar os dados que representam o mesmo ponto de reflexão em subsuperfície para aumentar a relação sinal ruído (empilhamento).

A Figura 5 mostra algumas das diferentes correções cinemáticas realizadas no traço sísmico visando a obtenção de uma sessão que apresente características o mais aproximado possível do modelo real.

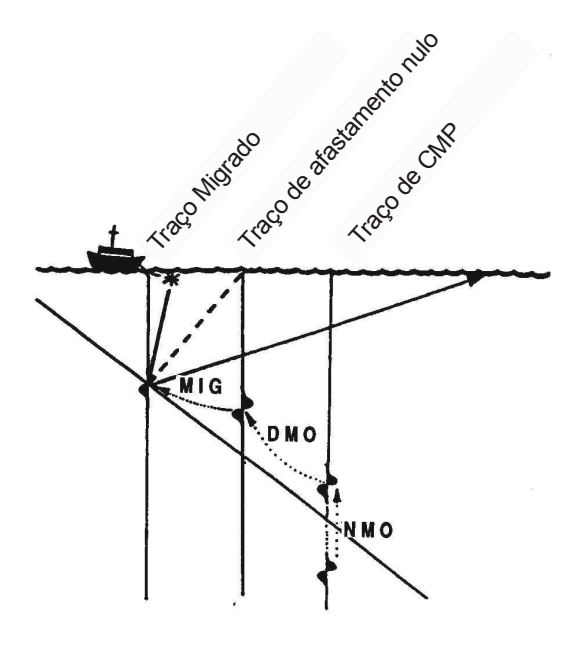

Figura 5: Ilustração de correções dos traços através do processamento (extraído de Sheriff & Gerdart, 1995).

Quando um dado de sísmica proveniente de um meio anisotrópico é processado por esses procedimentos, observa-se que um dos pontos susceptíveis a erro devido a aproximações do modelo é a formulação de tempo de trânsito. As aproximações isotrópicas são válidas para uma relação afastamento-profundidade pequena ( *x* /*z* ≤ 1). Quando isto não acontece, as equações existentes não conseguem representar satisfatoriamente a curvatura real do evento.

Muitos dados anisotrópicos são processado com algoritmos desenvolvidos a partir de aproximações com considerações isotrópicas, ou mesmo com aproximações para meios anisotrópicos que não satisfazem as propriedades dos dados. Um outro problema é que, mesmo utilizando algoritmos com aproximações válidas para o modelo, a estimativa da velocidade sempre depende de outros parâmetros, como o tempo de trânsito para afastamento nulo e parâmetros que descrevem anisotropia e/ou heterogeneidade, por causa da própria formulação utilizada (seção 2.3). Esses parâmetros geralmente são estimados a partir dos dados, fazendo com que algumas das equações sejam difíceis de se utilizar na prática devido ao grau de confiança na obtenção dos parâmetros. O conhecimento da geologia, informações de poços e VSP com afastamento podem dar informações sobre o tipo de formulação a ser utilizada para realizar as correções e a quantidade de parâmetros depende do modelo proposto e da anisotropia associada ao modelo.

Um dos focos deste trabalho é o estudo de diferentes aproximações de tempo de trânsito e dos algoritmos de correção do tempo de reflexão, a chamada correção de sobretempo normal (*normal moveout* ou NMO), para meios com anisotropia VTI, tentando encontrar maneiras eficientes de realizar esta correção e quantificando os erros e também a obtenção dos parâmetros de processamento para cada método.

### **2.4.1. Equações de tempo de trânsito e de sobretempo normal**

A configuração de uma fonte e um receptor em um meio isotrópico e homogêneo da Figura 6 ilustra o caso prático de propagação de ondas em meios elásticos. O tempo de trânsito, ou tempo de chegada, em R de uma onda produzida em F, pode ser calculada a partir do teorema de Pitágoras como descrito em Yilmaz (2001), Robinson & Treitel (2000), De Bazelaire (1988), De Bazelaire & Viallix (1994) e Sheriff & Geldart (1995):

$$
t^2 = t_0^2 + \frac{x^2}{V^2}
$$
 Eq. 26

onde *x* é a distancia entre a fonte *F* e o receptor *R*, *V* é a velocidade do meio acima da interface refletora ilustrado na Figura 6 e  $t_0$  é o tempo de trânsito quando *F* e *R* coincidem, ou  $t_0 = 2 \cdot \gamma/V$ .

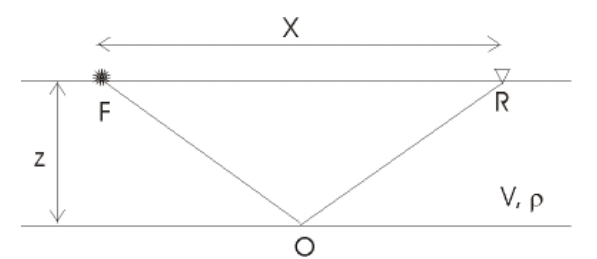

Figura 6: Configuração de fonte (F)-receptor (R) para uma camada horizontal.

A Eq. 26 descreve uma hipérbole e é utilizada numa configuração onde o mesmo ponto em subsuperfície é iluminado por diferentes pares fonte-receptor. Esta configuração, conhecida como CMP (*common mid-point*, expressão em inglês para ponto médio comum) ou CDP (*common depth-point*, expressão em inglês para ponto comum em profundidade) é descrita pela Eq. 26, apenas se o meio for isotrópico e homogêneo e com uma camada horizontal.

Em uma de família traços CMP formada por vários pares fonte-receptor que iluminam o mesmo ponto em subsuperfície, cada receptor, com afastamento (*offset*) diferente da fonte, registra a reflexão do mesmo ponto em um tempo diferente. Esta diferença entre os tempos é calculada e corrigida para que todos os traços da mesma família, que iluminam o mesmo ponto, possam ser somados em um único traço localizado na mesma posição de subsuperfície do ponto refletido de subsuperfície, como pode ser observado na Figura 7.

A equação que calcula a diferença de tempos é chamada de equação de *normal moveout* (NMO) e é definida como a diferença entre o tempo de trânsito para cada receptor com afastamento *x* conhecido e o tempo de trânsito para o afastamento fonte-receptor igual a zero, ou:

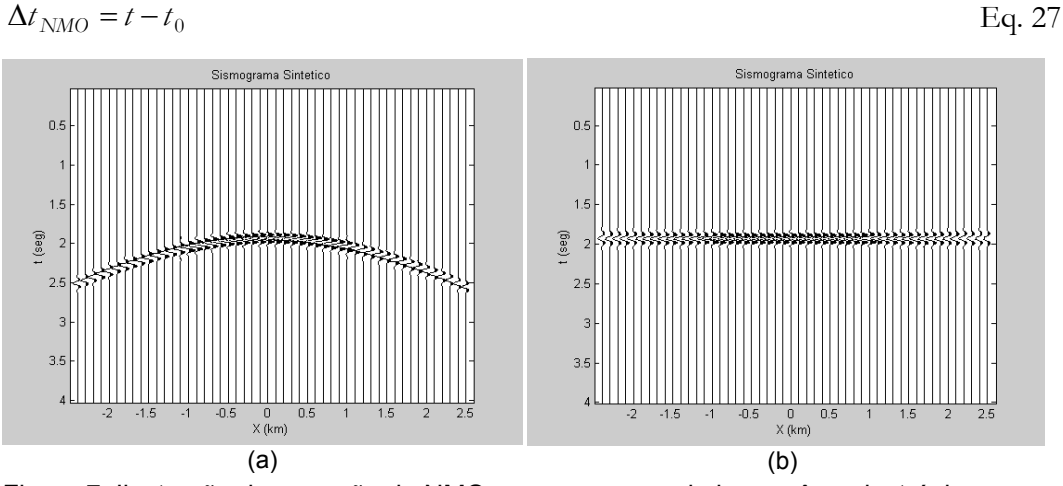

Figura 7: Ilustração de correção de NMO para uma camada homogênea isotrópica e horizontal modelada com traçado de raio: (a) família de traços CMP original e (b) mesma família de CMP com correção de NMO aplicado.

Para um modelo com mais de uma camada horizontal, ainda considerado isotrópico e homogêneo (Figura 8), a equação do tempo de trânsito é geralmente calculada de forma que o caminho percorrido pela onda ao se propagar obedece o princípio de Fermat (Taner & Kohler, 1969). Habitualmente, a partir da expressão analítica é construída uma equação com a forma de uma série infinita de Taylor (Eq. 28) (Amery, 1993) e seus parâmetros são calculados a partir do problema físico proposto.

$$
t^{2} = A_{0} + A_{2}X^{2} + A_{4}X^{4} + A_{6}X^{6} + \dots
$$
 Eq. 28

Considerando-se o afastamento entre fonte e receptor pequeno comparado com a profundidade do refletor, essa série pode ser aproximada a uma equação equivalente à Eq. 26 onde a velocidade da camada é substituída por uma função de

velocidade média quadrática das velocidades intervalares das camadas ( $V_{RMS}$ ), que permite corrigir o tempo da reflexão no refletor abaixo destas camadas e realiza a correção de NMO para qualquer refletor do modelo (Yilmaz, 2001).

A função de velocidade RMS pode ser aproximada a partir das velocidades intervalares das camadas pela relação (Dix, 1955):

$$
V_{RMS}^{2} = \frac{1}{\sum_{i=1}^{N} \Delta t_i} \cdot \sum_{i=1}^{N} V_i^{2} \Delta t_i, \qquad \text{Eq. 29}
$$

onde *N* é o número de camadas,  $\Delta t_i$  é o tempo de ida e volta de uma onda atravessando a camada na direção vertical e *Vi* é a velocidade intervalar de cada camada, como está ilustrado na Figura 8.

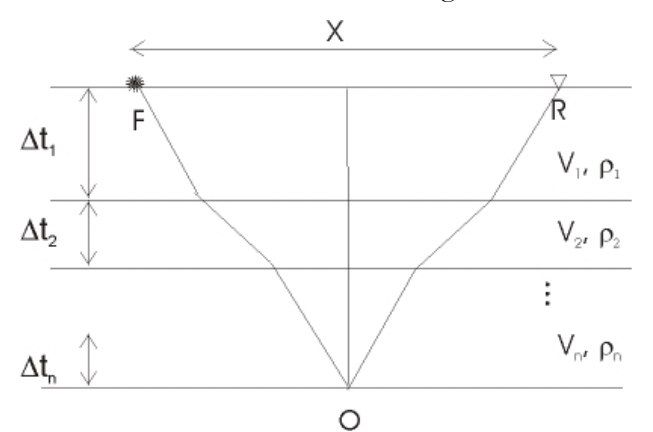

Figura 8: Configuração de fonte-receptor para várias camadas horizontais.

Para o caso de um refletor inclinado, a equação de *moveout* ainda é válida, porém, o valor encontrado para a velocidade é  $V = V_{\text{rad}} / \cos \alpha$ , onde  $\alpha$  é o ângulo de inclinação da camada, e *Vreal* é a verdadeira velocidade de NMO da camada, sem o efeito da inclinação (Levin, 1971). Esta correção é chamada de DMO (*dip moveout*) e é utilizada após o NMO para correção dos dados devido à inclinação (Figura 9). As duas correções juntas fazem com que o dado corrija o efeito de afastamento e de inclinação.

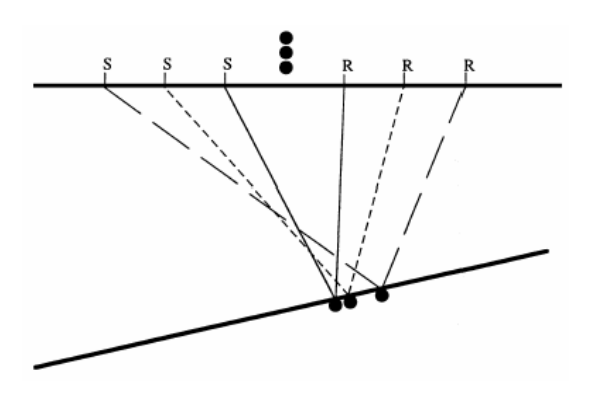

Figura 9: O arranjo CMP não funciona quando a interface tem inclinação, (extraído de Liner (1999).

Algumas propostas de equações de tempo de trânsito e de correção de NMO para modelos gerais isotrópicos com várias camadas são listadas em De Bazelaire (1988), De Bazelaire & Viallix (1994) e Castle (1994). Algumas destas equações são exatas e outras são aproximações para serem utilizadas em dados reais que não permitem o conhecimento de muitos parâmetros e que ao mesmo tempo sejam precisas o suficiente dentro das limitações dos dados que ocorrem neste tipo de dados. É proposto por Castle (1994) e por De Bazelaire (1988) uma correção chamada hipérbole deslocada (*shifted hyperbola*), mostrada na Eq. 30, que promove uma correção estática nos dados, implicando em uma maior eficiência de correção para o caso de afastamentos maiores.

$$
t = \left(1 - \frac{1}{S}\right) \cdot t_0 + \frac{1}{S} \sqrt{t_0^2 + S \cdot \frac{x^2}{V_{RMS}^2}},
$$
 Eq. 30

onde o parâmetro de deslocamento *S* é definido como 2 4 μ  $S = \frac{\mu_4}{\mu_4}$ , onde

$$
\mu_j = \frac{\sum_{k=1}^n t_k V_k^j}{\sum_{k=1}^n t_k}
$$
 (ou seja,  $\mu_2 = V_{RMS}^2$ ).

 $\mu$ <sub>4</sub> é definido em Taner & Koehler (1969) e é responsável pelo termo de quarta ordem no cálculo do tempo de trânsito na propagação dos dados em modelos com várias camadas. A Figura 10 mostra a diferença na abordagem convencional, chamada de curva de Dix na Figura, e a abordagem proposta por Castle com a hipérbole deslocada, para um modelo formado por várias camadas horizontais.

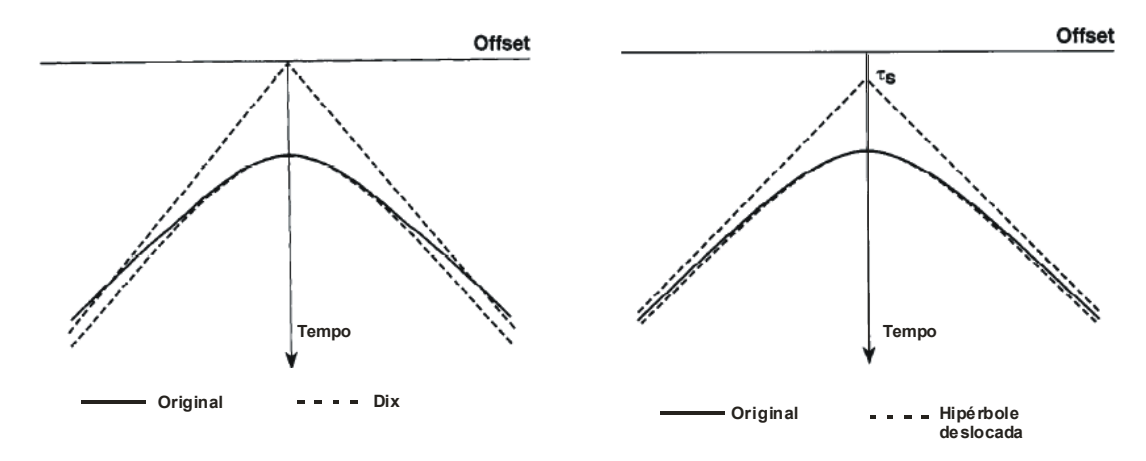

Figura 10: Comparação entre a hipérbole proposta por Dix (curva da esquerda) e a hipérbole proposta por Castle (curva da direita), (adaptado de Castle, 1994).

Uma outra proposta de equação de *moveout* mais geral que a Eq. 26 é citada em Byun et al. (1989) que sugere uma equação de *moveout* "distorcida" onde os três termos medidos são a velocidade média vertical e horizontal e uma velocidade de *moveout* distorcida, como citada a seguir:

$$
t^{2} = \frac{\chi^{2}}{V_{\nu}^{2}} + \left[ \frac{\chi^{2}}{V_{\gamma}^{2}} + \frac{x^{2}}{V_{b}^{2}} \right] \frac{x^{2}}{x^{2} + \chi^{2}},
$$
 Eq. 31

onde *Vv* é a velocidade média vertical, *Vh* é a velocidade média horizontal, *V*γ é a velocidade de *moveout* distorcida e *z* é a profundidade da interface na qual é calculado o tempo de trânsito. Observa-se que quando  $V_b = V_\gamma$ , a Eq. 31 torna-se a Eq. 26.

A análise de velocidade na prática é realizada através de análise de coerência ou *semblance* (Taner & Kohler (1969), Neidell & Taner (1971)), mostrada na Eq. 32:

$$
S_{\epsilon} = \frac{\sum_{j=k-(N/2)}^{k+(N/2)} \left\{ \sum_{i=1}^{M} f_{i,j(i)} \right\}^{2}}{M \sum_{j=k-(N/2)}^{N} \sum_{i=1}^{M} f^{2}_{i,j(i)}}, \qquad \text{Eq. 32}
$$

onde *i* e *j* significam respectivamente a velocidade NMO e o tempo de trânsito. Os valores possíveis de velocidade são aplicados ao dado em *f*, ou uma equação de NMO (por exemplo a Eq. 26), e o valor com maior energia resultante na soma desses dados corrigidos é o valor mais correto para *V* na Eq. 26. Esta correção (Figura 11) é denominada dinâmica pelo fato da quantidade de correção variar com o tempo num mesmo traço.

Juntando este efeito dinâmico ao fato de que o cálculo da correção é feito para vários afastamentos (*X*), o dado começa a sofrer uma espécie de estiramento, ou *stretching*, e perder resolução com o aumento de *X* (Figura 12).

Para alguns autores (por exemplo Tsvankin & Thomsen (1994)), a correção utilizando esta equação é considerada boa para valores onde a relação afastamento/profundidade é da ordem de 1. Quando é necessário utilizar um afastamento maior, a correção utilizando a aproximação da Eq. 26 torna-se imprecisa (Tsvankin & Thomsen, 1994), sendo a série de Taylor truncada no termo de quarta ordem (Taner & Koehler, 1969):

$$
t^2 = A_0 + A_2 X^2 + A_4 X^4,
$$
 Eq. 33

onde *X* é o afastamento entre fonte e receptor,  $A_0 = t_0^2$ ,  $A_2 = \frac{\partial (t^2)}{\partial (X^2)}\Big|_{X=0}$ 2 2  $\left[2\right]$ <sup>2</sup> $\left[\frac{1}{2\sqrt{2}}\right]_{X=1}$  $=\frac{\partial}{\partial}$  $\left. X^2 \right|_X$  $A_2 = \frac{\partial (t^2)}{\partial (t^2)}$  e

$$
A_4 = \frac{1}{2} \frac{\partial}{\partial (X^2)} \left( \frac{\partial (t^2)}{\partial (X^2)} \right) \Big|_{X=0}.
$$

A equação de *moveout* de quarta ordem é também conhecida como aproximação não-hiperbólica e possui aplicações conhecidas, entre elas a estimativa de parâmetros de anisotropia e análises mais confiáveis de obtenção de velocidade de empilhamento, de migração e para análises de amplitude versus *offet* (AVO) para grandes ângulos.

Grande parte dos trabalhos que mostram desenvolvimento de equações de quarta-ordem para o cálculo do *moveout* considerando anisotropia (Hake et al., 1984, Byun & Corrigan, 1990) é restrita ao meio transversalmente isotrópico com eixo de simetria vertical (VTI).

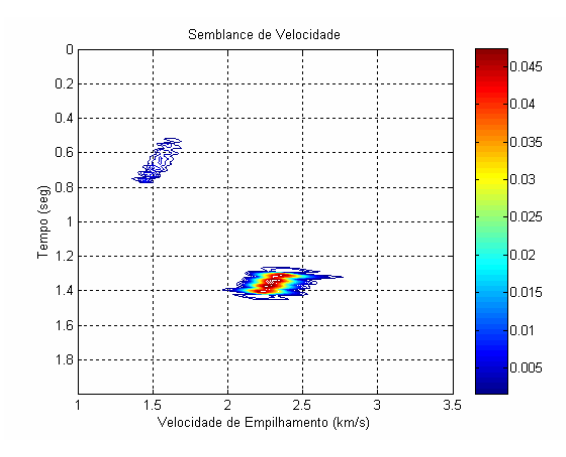

Figura 11: Análise de coerência ou *semblance* para um sismograma com dois eventos. O primeiro evento está em aproximadamente 0,66s e o segundo evento está aproximadamente em 1,36s.

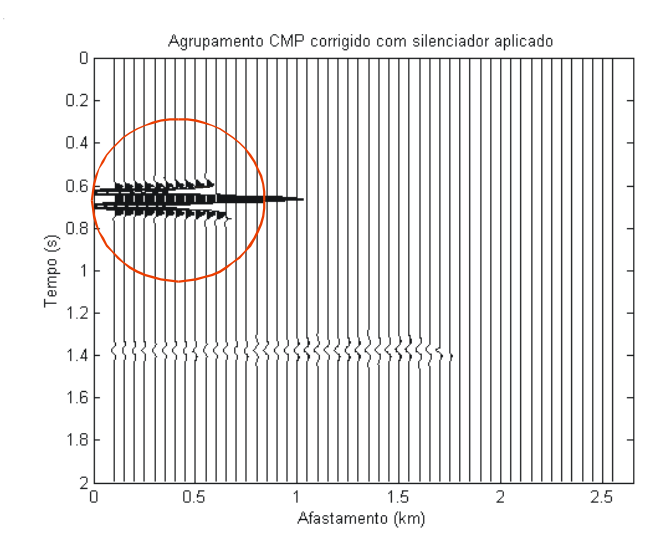

Figura 12: Exemplo de estiramento (*stretching)* após a correção de NMO em modelo com dois eventos.

Tsvankin & Thomsen (1994) desenvolveram uma equação geral nãohiperbólica (Eq. 34) baseada na equação geral de quarta ordem (Eq. 33) com boa convergência para uma faixa intermediária de *offsets* (da ordem de duas a três vezes a profundidade do refletor), que é muito interessante para os dados sísmicos de reflexão por permitirem que levantamentos com grandes afastamentos sejam analisados e permitindo o estudo de efeitos que são melhor observados quando existem dados de afastamento maior, como é o caso do comportamento da amplitude com o afastamento.

Seguindo esse mesmo resultado, Alkhalifah & Tsvankin (1995) sugeriram uma equação muito simples para o modelo VTI (que também é discutido em Gretcha & Tsvankin, 1998a), mostrando que o *moveout* da onda P, assim como outras assinaturas

no domínio do tempo, é controlado apenas pela velocidade NMO e pelo coeficiente  $\eta$ , definido como  $\eta = (\varepsilon - \delta)/(1 + 2\delta)$ , onde  $\varepsilon$  e  $\delta$  são os parâmetros de Thomsen (seção 2.3). A equação de Alkhalifah & Tsvankin (1995):

$$
t^2 = A_0 + A_2 X^2 + \frac{A_4 X^4}{1 + A X^2},
$$
 Eq. 34

onde  $A_0 = t_0^2$ ,  $A_2 = \frac{1}{\sqrt{2}}$ *Vnmo*  $A_2 = \frac{1}{\sqrt{2}}$ ,  $A_4$  é função dos parâmetros de Thomsen (1986) e o

coeficiente  $A = \frac{Z I_4}{V_H^{-2} - V_{nmo}^{-2}}$  $A = \frac{A_4}{\frac{1}{2} + \frac{1}{2} + \frac{1}{2}}$  depende da velocidade de grupo horizontal  $(V_H)$  e

da velocidade de NMO para *offsets* curtos, tem sido muito utilizada para a estimativa do parâmetro  $\eta$  a partir da onda P e construção de modelos VTI verticalmente heterogêneos no domínio do tempo (Alkhalifah, 1997).

Baseado na equação de Alkhalifah & Tsvankin (1995), Cohen (1997) realizou um estudo de quais parâmetros seriam mais relevantes dentro desta formulação que também pode ser expressa em termos do parâmetro do raio (*p*), bem como a faixa de valores para o qual esses parâmetros são eficazes se utilizados nesta equação de *moveout*. O autor também sugere alguns limites matemáticos para a utilização da formulação, como por exemplo,  $\varepsilon/\delta \rightarrow 1$ , caso que definiria uma anisotropia elíptica, fazendo com que a equação de *moveout* seja independente de <sup>η</sup> .

O comportamento do *moveout* não-hiperbólico torna-se mais complicado se o meio é azimutalmente anisotrópico. Al-Dajani & Tsvankin (1998) chegaram a um coeficiente para a quarta ordem ( *A*<sup>4</sup> ) no meio transversalmente isotrópico com eixo de simetria horizontal (HTI) e generalizaram a equação de Tsvankin-Thomsen (Eq. 34) para várias camadas horizontais em meio HTI. Um método diferente, baseado em uma expansão do inverso ao quadrado da velocidade do raio a partir de funções harmônicas em coordenadas esféricas, foi desenvolvido por Sayers & Ebrom (1997) para descrever o *moveout* da onda P com grandes afastamentos em uma camada horizontal azimutalmente anisotrópica. Ambos trabalhos consideram um plano de simetria horizontal, no qual a obtenção de *A*4 para modos puros é simplificada pela ausência de dispersão do ponto de reflexão nos agrupamentos de ponto médio, ou seja, por heterogeneidades ou curvatura das interfaces.

Tsvankin (1997b) mostra o desenvolvimento para uma equação de NMO quando o meio é transversalmente isotrópico com inclinação. Toda a formulação foi desenvolvida através da formulação encontrada em Tsvankin (1995) onde o ângulo do eixo de simetria foi inclinado. Fomel & Grechka (2001) desenvolveram uma metodologia mais geral para a descrição analítica do *moveout* não-hiperbólico que leva em conta a dispersão do ponto de reflexão em interfaces inclinadas e curvas. Essa metodologia também foi aplicada no *moveout* de onda P em meios VTI heterogêneos. Grechka e Tsvankin (1999b) também estudam a possibilidade de heterogeneidade e mostram uma expressão para meios azimutalmente anisotrópicos simulando uma variação fraca na velocidade lateral para uma camada horizontal.

Rasolofosaon (2000) generalizou a formulação para velocidade de sobretempo normal de Thomsen (1986) para refletores planos, e de Levin (1971) para refletores inclinados, quando o meio é anisotrópico qualquer (seção 2.3).

Em Pech et al. (2003), é introduzida uma expressão geral 3D para o coeficiente de quarta ordem da equação de *moveout* (Eq. 34) para meios TI geral com direção de eixo de simetria arbitrário, criando um meio com anisotropia azimutal onde o plano de simetria não é mais horizontal e o *moveout* é influenciado pela dispersão no ponto de reflexão.

Grechka & Tsvankin (1998b) provaram que a velocidade de NMO para modos puros varia com o azimute de forma elíptica como na Eq. 35:

$$
t^{2}(x_{1}, x_{2}) = t_{0} + 4(W_{11}x_{1}^{2} + 2W_{12}x_{1}x_{2} + W_{22}x_{2}^{2}),
$$
 Eq. 35

onde *W* é uma matriz simétrica dada por  $W_{ij} = \tau_0 (\partial^2 \tau / \partial x_i \partial x_j)$ .

Esta equação (Eq. 35) é válida mesmo se o meio é arbitrariamente anisotrópico e heterogêneo. A orientação desta elipse e os valores dos seus semi-eixos dependem de derivadas parciais do vetor vagarosidade e do tempo de trânsito na posição em que se deseja verificar a velocidade. Neste trabalho eles também apresentam equações explícitas para sobretempo normal para dois casos específicos: uma camada horizontal ortorrômbica e um refletor inclinado entre dois meios VTIs. Uma análise detalhada da elipse de NMO é mostrada em Tsvankin (1997a), que também discute a inversão de parâmetros para meios HTI. Sayers & Ebrom (1997) também obtiveram uma dependência elíptica da velocidade de sobretempo normal para o modelo de uma camada anisotrópica e homogênea com plano de simetria horizontal usando a sua aproximação de NMO.

Se a equação de tempo de trânsito (Eq. 35) for escrita no formato de série de Taylor (Eq. 34), então a velocidade de sobretempo normal pode ser definida da forma:

$$
\frac{1}{V_{nmo}^2(\alpha)} = W_{11} \cos^2 \alpha + 2W_{12} \sin \alpha \cos \alpha + W_{22} \sin^2 \alpha ,
$$
 Eq. 36

onde  $\alpha$  é a direção de azimute da linha de CMPs como na Figura 13.

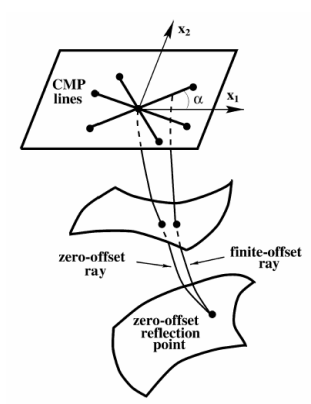

Figura 13: Agrupamentos de CMPs com vários azimutes em um mesmo CMP (extraído de Grechka & Tsvankin, 1998b).

A aplicação da equação elíptica de Grechka & Tsvankin (1998b) em modelagem e inversão para modelos arbitrariamente anisotrópicos requer o cálculo das derivadas parciais do vetor vagarosidade em termos dos parâmetros do modelo. Em Grechka et al. (1999b) é tratada uma maneira de calcular estes termos para uma série de modelos anisotrópicos complexos e é feita uma generalização da formulação de Dix para velocidade de NMO em um modelo de camadas horizontais, homogêneas e arbitrariamente anisotrópicas acima de um refletor inclinado. Também é desenvolvida uma metodologia para calcular a velocidade de sobretempo normal em todas as direções (função elíptica mostrada na Figura 13), usando o método do traçado de raio (seção 2.6) para modelar um raio com afastamento zero, medida que se faz necessária para a construção desta função de velocidade NMO. Em Grechka & Tsvankin (2002c), esta formulação é estendida quando o meio for heterogêneo e anisotrópico.

Grechka & Tsvankin (2000) mostram uma equação de NMO geral 3-D para meios transversalmente isotrópicos com eixo de inclinação arbitrária e azimute do eixo de simetria. Utilizando a equação 3-D de Grechka & Tsvankin (1998b), é desenvolvido em Grechka & Tsvankin (2000) um procedimento para inverter os cinco parâmetros de anisotropia relevantes para este tipo de dados a partir das elipses de NMO para dois eventos de reflexão correspondentes a duas inclinações diferentes.

# **2.4.2. Efeitos da anisotropia nos dados sísmicos**

A existência de anisotropia não é prevista por muitos (em alguns casos, pela maioria) dos algoritmos de processamento e suas respectivas simplificações. A partir desta afirmação, pode-se concluir que dados sísmicos obtidos a partir de um processamento podem conter erros, principalmente no valor da velocidade dos eventos. Alguns estudos mostram a dificuldade da análise de amplitude versus *offset* (AVO) para um meio anisotrópico (Wright (1987), Shen et al. (2002)). O erro cometido na obtenção da velocidade a partir dos dados sísmicos, e em conseqüência, na conversão tempo-profundidade, está tão presente nesta análise que são necessários dados complementares para garantir uma boa conversão, como informações provenientes de poços na região.

Wright (1987) realizou um estudo de modelagem para calcular velocidades em algumas amostras de folhelhos reais (meios anisotrópicos VTI) em diferentes direções de levantamento. Seu estudo foi baseado no conhecimento da velocidade no poço (vertical), nas relações entre tensões verticais e horizontais, pela razão de Poisson, e em medidas de laboratório. Após esta modelagem, Wright tentou quantificar a diferença entre a velocidade de propagação da onda em uma rocha anisotrópica quando utilizam-se diferentes direções de propagação. O resultado é que estas diferenças de velocidade causam mudanças não esperadas em uma análise de AVO (amplitude versus *offset*) para esse tipo de rochas, como por exemplo, a inversão da tendência esperada da curva de coeficientes de reflexão versus afastamento se a rocha fosse isotrópica.

Etris et al. (2001) discutem sobre outro erro causado pela não consideração da anisotropia, que é na conversão tempo-profundidade. A velocidade encontrada na sísmica muitas vezes é a única referência de velocidade para converter um dado em profundidade, juntamente com valores pontuais raros e dispersos em poços onde existem perfis sônicos na área. Essa velocidade algumas vezes é considerada correta. Geralmente, os maiores problemas de defasagem entre a profundidade correta de uma camada e a inferida pela sísmica, ocorre pelo fato de não ser considerada anisotropia. A solução proposta pelo autor para esse problema seria ter todas as

possíveis medições de velocidades para um determinado campo (VSP, *check-shot*, perfis sônicos e velocidades obtidas a partir dos dados sísmicos), a fim de diminuir as incertezas geradas por um processamento que não leva em conta certos efeitos físicos.

Jones et al. (2003) mostram alguns efeitos de erros de processamento (migração em pré-empilhamento em profundidade) quando não é considerado anisotropia. Estudando apenas a anisotropia polar, eles tentam quantificar as conseqüências de erros em profundidade para alguns exemplos sintéticos específicos.

Boechat (1997) estudou a influência da anisotropia em rotinas de processamento como correção de *normal moveout*, correção de *dip moveout*, empilhamento, migração em profundidade pós e pré-empilhamento. Os valores da velocidade intervalar e do posicionamento dos refletores em subsuperfície foram obtidos a partir do processamento de dados sintéticos quando a anisotropia no meio é ignorada e observou-se que a velocidade intervalar obtida a partir da análise de velocidade e da equação de Dix for maior que a velocidade intervalar original do modelo, com uma diferença de 10-13% do valor real do modelo, sugerindo que a anisotropia altera o valor da velocidade obtida no processamento.

Grechka & Tsvankin (2002a) ilustram o problema de uma maneira diferente, onde dessa vez a anisotropia VTI é considerada no processamento dos dados, porém, o resultado obtido continua sendo equivocado devido ao dado original não ser anisotrópico, e sim, possuir uma heterogeneidade vertical que mascara o dado de forma que o processamento para um meio anisotrópico se torne mais "correto" que um processamento isotrópico. Ou seja, a observação preliminar dos dados sugeriu uma anisotropia que na verdade não existe.

Portanto, a existência de anisotropia e/ou heterogeneidade nos dados capturados nos receptores de uma aquisição sísmica quando não são levados em conta da forma correta, causam problemas de interpretação nos dados sísmicos processados, tanto na interpretação da amplitude quanto na conversão em profundidade do dado sísmico. Esses problemas de interpretação tem sido tratados de forma independente, mas causam problemas similares e que até algumas vezes podem se cancelar, fazendo com que a interpretação dos dados seja considerada satisfatória.

### **2.5. Obtenção de parâmetros de anisotropia**

A obtenção de parâmetros de anisotropia a partir dos dados sísmicos tem sido estudada há alguns anos, desde as primeiras idéias de desenvolvimento de métodos de coerência para aplicação em dados sísmicos pré-processados ou processados. Neidell & Taner (1971), em seu trabalho sobre o método de *semblance*, listaram os benefícios da análise destes métodos de coerência para extração de parâmetros. Estes parâmetros inicialmente seriam velocidade (RMS) e tempo de trânsito. Com o desenvolvimento teórico das equações que descrevem o método sísmico (de CMP), começaram a ser extraídos dos dados parâmetros que "medem" heterogeneidade ou anisotropia.

O trabalho de Tsvankin & Thomsen (1995) pode ser considerado um dos pioneiros na utilização de uma análise de velocidade com termo de quarta ordem (seção 2.4.1) para extrair informações de anisotropia para um meio transversalmente isotrópico com eixo vertical (VTI), definindo o termo *A*4 como função dos parâmetros que medem anisotropia (parâmetros de Thomsen) e medindo o valor nos dados através de análise de *semblance*. Contreras et al (1999) e Kozlov & Varivoda (2003) também propõem metodologias de analise de velocidade de forma residual para estimar parâmetros de anisotropia em meios HTI. Tsvankin (1997c) e Grechka & Tsvankin (1999a) mostram metodologias de obtenção de parâmetros de anisotropia para o meio anisotrópico ortorrômbico no mesmo formato dos parâmetros de Thomsen (1986). Já Grechka et al. (2000), publicaram a definição e a metodologia para obtenção de parâmetros de anisotropia para meio com anisotropia do tipo monoclínica também no mesmo formato de Thomsen (1986).

Chaisri & Brown (1995) utilizam dados sísmicos sintéticos como entrada para o método de inversão do tipo mínimos quadrados (*least-square*) discreto, e a partir dele, encontrar os parâmetros desconhecidos da equação de *moveout* de quarta ordem descrita por Tsvankin & Thomsen (1994) (seção 2.4.1). Estes parâmetros são utilizados para calcular as medidas de velocidade de *moveout* e de anisotropia. Já o trabalho de Stunff et al., (2001) discute a formulação proposta em Alkhalifah & Tsvankin (1995), mostrando uma maneira de obter e quantificar as incertezas nos parâmetros  $V_0$ ,  $\varepsilon$  e  $\delta$  quando uma heterogeneidade lateral existe no modelo.

Alguns trabalhos como Grechka et al. (1999a, 2002), Jílek (2001), Tsvankin & Grechka (2001), Lou et al. (2002), utilizam, em conjunto, dados de onda

compressional e de onda convertida para obter parâmetros de anisotropia. Alguns dos trabalhos que utilizam os dois tipos de dados sugere a transformação dos sinais compressional e convertido em um sinal cisalhante puro como ilustrado na Figura 14 e na Eq. 37, sendo assim mais fácil (Grechka & Tsvankin, 2002b) de se obter informações de anisotropia, visto teoricamente que a onda S carrega intrinsecamente mais informações de anisotropia que a onda P (Thomsen, 2002):

$$
t_{ss}(x^{(3)},x^{(4)}) = t_{ps}(x^{(1)},x^{(3)}) + t_{ps}(x^{(2)},x^{(4)}) - t_{pp}(x^{(1)},x^{(2)})
$$
Eq. 37

Algumas desvantagens dessa abordagem são 1) a onda convertida além de demandar uma aquisição sísmica marítima muito cara, (com cabos de receptores no fundo do mar); 2) possui alguns problemas de processamento como a incerteza da localização do ponto de conversão e correções estáticas; e 3) complicações na análise da ondas S (como por exemplo o elevado nível de ruído), fazendo com que na prática, este tipo de dados não seja muito utilizado.

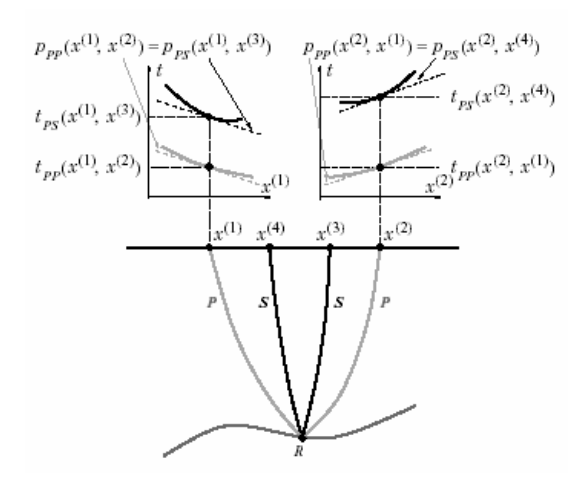

Figura 14: Reconstrução da componente de onda SS a partir de componentes de onda PP (compressional) e PS (convertida), (extraído de Grechka & Tsvankin, 2002b).

Outros trabalhos também ilustram a extração de parâmetros de anisotropia de forma mais extensa. Em Elapavuluri (2003), é mostrado como estimar parâmetros de anisotropia usando a equação *shifted-hyperbola* de Castle (1994), encontrando uma relação entre o parâmetro de Thomsen ε e o parâmetro de deslocamento da hipérbole τ<sub>s</sub> (Eq. 30). O trabalho de Li (2002) mostra uma investigação de vários métodos de inversão para a obtenção de parâmetros de anisotropia em meios TI com camadas. O trabalho de Kuhnel (1998) faz uma abordagem da extração de parâmetros em camadas inclinadas e com diferentes tipos de anisotropia.

### **2.6. Aproximação do traçado de raio**

O traçado do raio é um método que utiliza a aproximação assintótica de alta freqüência (a espessura das camadas é muito maior que o comprimento de onda) para resolver problemas de propagação de onda inclusive em meios com camadas heterogêneas isotrópicas e anisotrópicas (Pšenčík, 2000 e Červený, 2001). Se um meio heterogêneo for suavizado, a solução assintótica para a equação elastodinâmica pode ser resolvido para as ondas P e S separadamente. As ondas separadas nesta solução assintótica não satisfazem exatamente a equação elastodinâmica, apenas aproximadamente, porém as características dessas ondas de alta freqüência são consideradas similares localmente às propriedades do meio homogêneo.

Segundo Pšenčík (2000), a principal limitação do método é ser apenas uma aproximação, sendo aplicável apenas em meios suavizados no qual as dimensões das heterogeneidades são consideradas muito maiores que o comprimento de onda da onda propagada. O método do raio pode gerar resultados distorcidos ou nenhum resultado em alguma regiões especiais chamadas de regiões singulares (regiões cáusticas, regiões críticas e zonas de transição entre regiões iluminadas e sombras). Uma definição geral para regiões singulares é que em um meio suavizado sem interfaces estruturais, a regularidade do raio em uma região *S* é dependente do comportamento do Jacobiano  $J = \partial(x, y, z) / \partial(y_1, y_2, y_3)$  em *S*, (onde  $y_1, y_2 \in y_3$ são os parâmetros do raio nas direções *x*, *y* e *z* respectivamente). Quando este Jacobiano assume o valor zero, as regiões da vizinhança deste ponto em *S* são chamadas de regiões singulares.

Pode ser aplicado para calcular não apenas raios e tempos de trânsito, mas também amplitudes da teoria do raio e sismogramas sintéticos. O traçado de raio também é conhecido como sísmica geométrica ou método do raio assintótico, entre outros (Pšenčík, 2000). O nome sísmica geométrica é derivado da ótica geométrica e refere ao método de construção dos raios ao longo do caminho no qual a energia sísmica se propaga.

Outros métodos que solucionam o mesmo problema, sem a premissa de aproximação assintótica, são os métodos de solução direta numérica da equação elastodinâmica, como diferenças finitas ou elementos finitos. Ambos os métodos,

entretanto, geralmente são limitados a modelos geológicos simples, pois se forem muito complexos, consumirá muito tempo de cálculo.

O traçado do raio pode ser dividido em duas partes: cinemática e dinâmica (Červený, 2001). A parte cinemática consiste no cálculo dos raios sísmicos, frentes de onda e tempos de trânsito e a parte dinâmica consiste no cálculo da amplitude do vetor deslocamento e do cálculo de diagramas de velocidade de partícula, além da construção de sismogramas sintéticos.

A principal vantagem do traçado de raio é a sua rapidez computacional (eficiência) nesse tipo de cálculo. Em contraste aos métodos de diferenças finitas e elementos finitos, o traçado de raio pode ser aplicado sem dificuldades para um modelo de extensão muito maior que vários comprimentos de onda. Outra grande virtude do método é a intuição física que carrega no processo da propagação de onda, que permite separar e identificar ondas de fase individuais no campo de onda e até seguir um padrão ao longo do qual a energia dessas ondas se propaga através do meio. O método de traçado do raio também representa uma base importante para outros métodos relacionados e mais sofisticados, como os métodos feixe Gaussiano (*Gaussian beam summation)*, raio paraxial (*paraxial ray*) e Maslov, entre outros (Pšenčík, 2000).

### **2.7. Geração de meios equivalentes – meios efetivos**

A geração de dados sísmicos sintéticos considerando anisotropia depende do meio a ser modelado. O dado de entrada dos pacotes de modelagem que consideram anisotropia utilizados para gerar este tipo de dados é a matriz de coeficientes elásticos (*stiffness*) de cada camada (isotrópica ou anisotrópica).

Considerando ser muito mais simples o conhecimento das propriedades 'isotrópicas' das rochas (Vp, Vs e densidade), pode-se, por meio de teorias de construção de meios efetivos, induzir uma perturbação do sistema inicial de alta simetria para construir um meio anisotrópico com uma simetria mais baixa e aplicá-la aos programas de modelagem sísmica.

Backus (1962) foi um dos trabalhos pioneiros neste tipo de problema e propôs uma metodologia para construção de modelos efetivos do tipo VTI a partir de uma seqüência empilhada de camadas finas isotrópicas e homogêneas atravessada por uma onda sísmica com comprimento de onda grande comparado com a espessura destas

camadas. Os coeficientes elásticos deste meio resultante seriam combinações algébricas dos coeficientes elásticos dos meios originais.

Utilizando o mesmo princípio no qual uma onda sísmica atravessa um meio anisotrópico e homogêneo, Hudson (1980) deduziu uma forma de calcular coeficientes elásticos de um meio anisotrópico formado pela adição de cavidades sintéticas. Estas cavidades, também chamadas de fissuras e conhecidas na literatura como "forma de moeda" (*penny shape)*, são definidas como elipses com dimensão dos eixos menores tais que o comprimento de onda da onda sísmica seja muito maior que o maior eixo desta fissura e a densidade da ocorrência destas fissuras não seja muito grande para que as equações utilizadas na formulação do modelo (Hudson, 1980) sejam válidas. Sua orientação pode ser regular (alinhada) ou aleatória. A condição de utilização deste método é que  $({\xi a}^3)$  < 1, onde  $\xi$  é a densidade de fissuras e *a* é o raio médio das fissuras. Testes em modelos empíricos indicaram que a concentração de fissuras deve assumir valores menores ou iguais a 0,1 para que o método apresente resultados coerentes (Liu et al., 2000).

A formulação criada por Hudson é basicamente (Hudson, 1980, 1981, 1990, 1991):

$$
c_{ijkl} = c_{ijkl}^0 + c_{ijkl}^1 + c_{ijkl}^2 \t{,} \t{Eq. 38}
$$

onde  $c_{ijkl}^0$  é o tensor de rigidez (*stiffness*) para o meio não perturbado (*background*),  $c_{ijkl}^1$ é o tensor *stiffness* associado às fissuras com pequena densidade e  $c_{ijkl}^2$  é a perturbação causada pela interação entre fissuras.

Esta metodologia é simples, e significa que a partir de um meio isotrópico ou anisotrópico conhecido, pode-se criar um meio mais complexo apenas adicionando sistemas de fissuras, calculando as propriedades elásticas para este conjunto e adicionando-as ao *background*. Mais de um sistema de fissuras pode ser adicionado ao meio, inclusive sistemas com várias orientações, bastando adicionar as propriedades de cada sistema ( <sup>1</sup> *ijkl c* ) ao *background*, rotacionando-as de acordo com a orientação.

Considerando um sistema de fissuras alinhadas na direção perpendicular a  $x_3$ (Figura 15), o cálculo das propriedades elásticas das fissuras é uma equação da forma (Hudson, 1981):

$$
c_{ijkl}^1 = -\frac{\xi a^3}{\mu} c_{m3ij}^0 c_{n3kl}^0 \overline{U}_{mn}(ka), \qquad \text{Eq. 39}
$$

com ξ a densidade de fissuras, *a* o raio médio da fissura, μ uma das constantes de Lamé para o meio original (*background*), *k* é a componente da descontinuidade do deslocamento e *U mn* a integral da descontinuidade do deslocamento a partir de uma tensão normal aplicada (calculada na superfície Σ da fissura elipsoidal com raio médio *a*):

$$
\overline{U}_{kl}(ka) = \frac{1}{a^2} \int_{\Sigma} U_{kl}(\exp(ik \cdot X; X)) \exp(-ik \cdot X) dS_X.
$$
 Eq. 40

Expressões analíticas de solução desta integral para algumas condições de contorno são descritas na literatura (Hudson, 1981; Liu et al., 2000), de maneira que é possível utilizar esta formulação para a caracterização das fissuras. Alguns parâmetros precisam ser bem definidos para que os resultados apresentem a mesma ordem de grandeza encontrada na natureza.

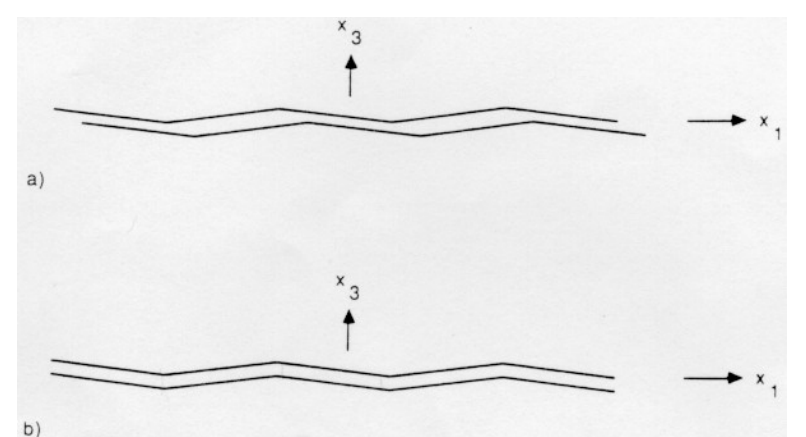

Figura 15 Esquema de fratura com comportamento (a) monoclínico e (b) ortorrômbico (extraído de Schoenberg & Douma, 1988).

A perturbação de segunda ordem <sup>2</sup> *ijkl c* é devido a interação entre fissuras (Peacock & Hudson, 1990) e é quantificada a partir de relações algébricas entre os termos da matriz *stiffness* de primeira ordem.

Outros modelos para criação de meios efetivos com uma metodologia semelhante são exemplificados em Schoenberg & Douma (1988), Nichols (1989) e Liu et al. (2000). O primeiro trabalho sugere uma matriz de flexibilidade (*compliance*) para definir um sistema de fraturas, sendo estas interfaces longas, delgadas e paralelas (*linear-slip*). As componentes desta matriz *compliance* de fraturas se relacionam intimamente com a integral de descontinuidade do deslocamento proposta por Hudson (Eq. 40). Apesar de serem duas teorias equivalentes, no modelo proposto por Schoenberg & Douma (1988), as fraturas modeladas podem prever estruturas de

interface bem complexas, criando-se definições de fraturas com comportamento VTI, ortorrômbico ou monoclínico. Estas definições podem ser explicadas pela possibilidade de modelar falhas nas fraturas normal e tangencial acopladas ou desacopladas entre si em determinada direção (Figura 15). Exemplificando, para um sistema de fraturas VTI, a matriz *compliance* do sistema de fraturas é da forma:

$$
Z = \begin{bmatrix} Z_N & 0 & 0 \\ 0 & Z_T & 0 \\ 0 & 0 & Z_T \end{bmatrix}, \qquad \text{Eq. 41}
$$

onde *ZN* é a componente normal da *compliance* definida pela razão da deformação causada na interface da fratura e a tensão normal que causa esta deformação e  $Z_T$  é a componente tangencial desta *compliance* (segundo o mesmo princípio). Os dois coeficientes iguais  $Z_T$  na matriz de sistema de fraturas significa que o sistema encontra-se no plano isotrópico. As relações deste modelo com o modelo de Hudson são  $\zeta U_{11} \approx \epsilon_{44_b} Z_T$  e  $\zeta U_{33} \approx \gamma_b \epsilon_{33_b} Z_N$ .

Deve-se ter cuidado na confusão em conceito que pode existir entre um sistema de fratura ortorrômbico e meio efetivo ortorrômbico (Figura 15). Para o sistema de fratura apenas a *compliance* da fratura é ortorrômbica, e não necessariamente o meio criado por esse sistema de fraturas.

O método desenvolvido em Liu et al. (2000) é baseado no modelo mostrado em Hudson (1981), utilizando as mesmas condições de contorno, e no modelo mostrado em Schoenberg & Douma (1988), calculando uma matriz *compliance* para fraturas e introduzindo-a no modelo inicial. As fraturas modeladas em Schoenberg & Douma (1988) são definidas a partir de três formas, podendo ser uma distribuição planar de pequenas áreas isoladas de fissuras, uma distribuição planar de contatos interfaciais imperfeitos ou uma superfície plana separada por camadas finas e contínuas de fluido viscoso ou material macio. A partir de um destes modelos de fraturas são deduzidas as formulações para o calculo da matriz *stiffness* (o trabalho contem os resultados para os três modelos de fraturas). Os resultados mostram que o grau de liberdade na utilização de valores para densidade de fissuras é maior neste modelo que no modelo original de Hudson (1980, 1981), que passa de 0,1 a 0,17.

Para exemplificar o método, um meio efetivo com fraturas alinhadas ao plano cuja normal é  $n = (1, 0, 0)$  tem a matriz de coeficientes elásticos da forma:

$$
c_{11} = (\lambda + 2\mu) \cdot \left(1 + \frac{\lambda + 2\mu}{\mu} \xi U_{33}\right)^{-1}
$$
, Eq. 42a

$$
c_{22} = c_{33} = [(\lambda + 2\mu) + 4(\lambda + \mu)\xi U_{33}] \cdot \left(1 + \frac{\lambda + 2\mu}{\mu}\xi U_{33}\right)^{-1},
$$
 Eq. 42b

$$
c_{12} = c_{13} = c_{21} = c_{31} = \lambda \cdot \left(1 + \frac{\lambda + 2\mu}{\mu} \xi U_{33}\right)^{-1},
$$
 Eq. 42c

$$
c_{23} = c_{32} = \lambda (1 + 2\xi U_{33}) \cdot \left(1 + \frac{\lambda + 2\mu}{\mu} \xi U_{33}\right)^{-1}
$$
, e Eq. 42d

$$
c_{55} = c_{66} = \mu \cdot (1 + \xi U_{11})^{-1},
$$
 Eq. 42e

com  $c_{44} = \mu$  e todas as outras componentes iguais a zero.

As Eq. 42a-e permitem a geração de uma matriz de coeficientes elásticos para um meio transversalmente isotrópico com eixo de simetria definido por *n*. A maior facilidade do método é que a matriz de coeficientes elásticos do modelo efetivo pode ser construída a partir da soma dos coeficientes elásticos de cada perturbação (Eq. 38), gerados a partir de rotação ou translação tensorial de perturbações da mesma natureza (Eq. 42a-e), de modo a produzir um meio mais complexo.